## Data fra Ø90 til Excel

Vejledning

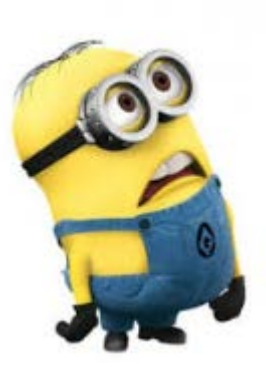

## Udtræk af data fra Ø90

Landskørsel

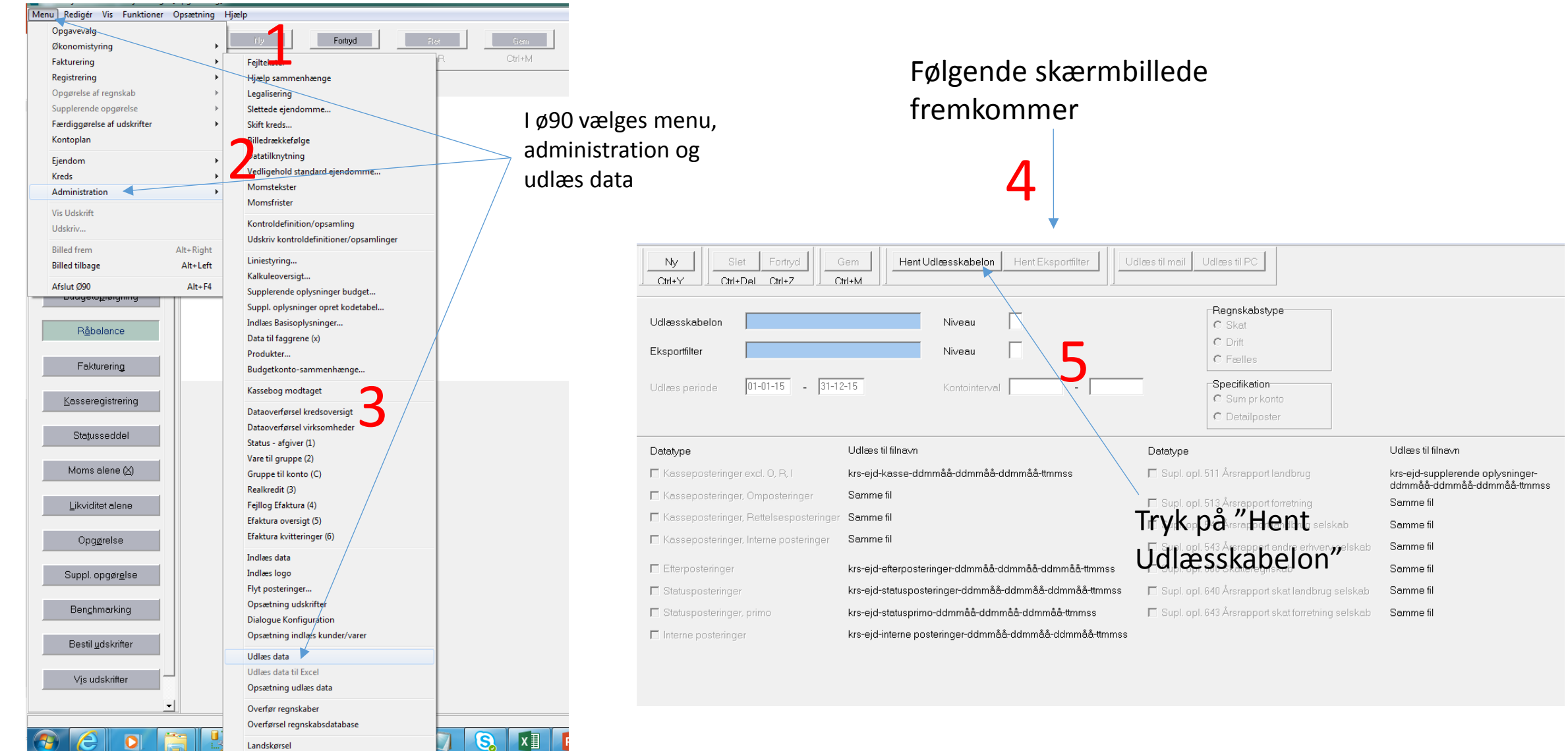

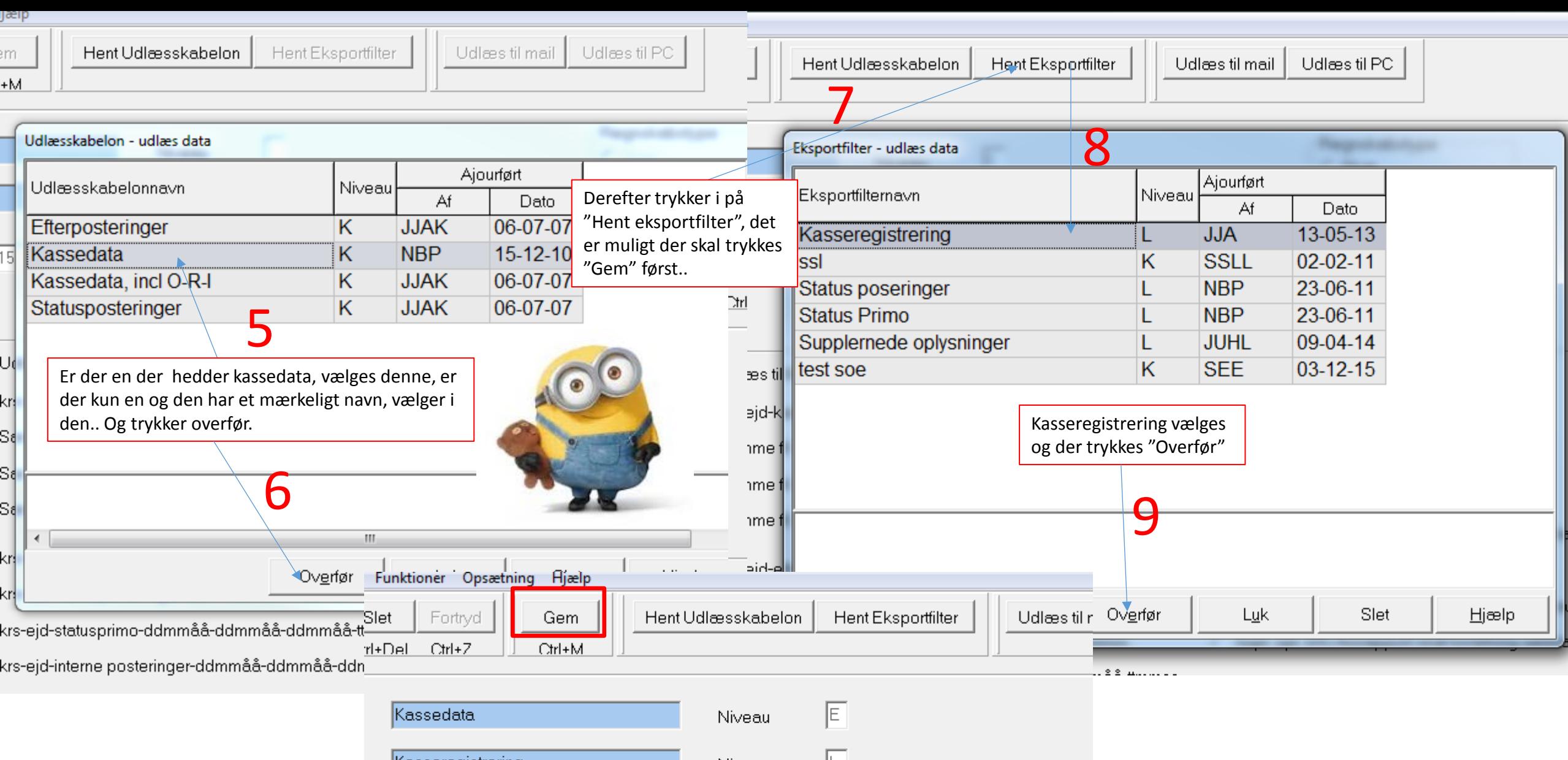

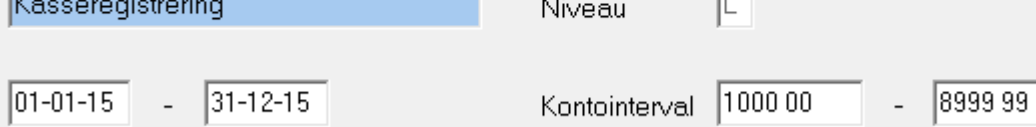

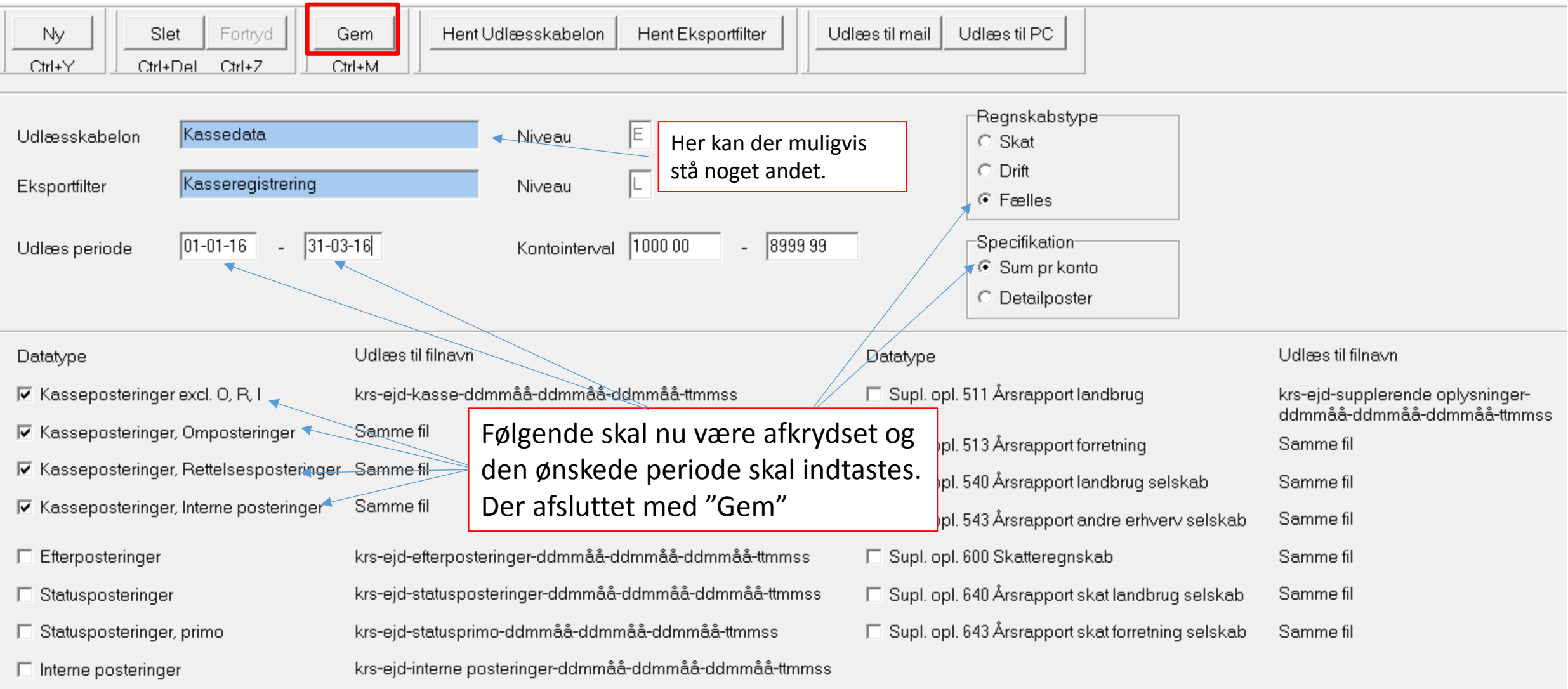

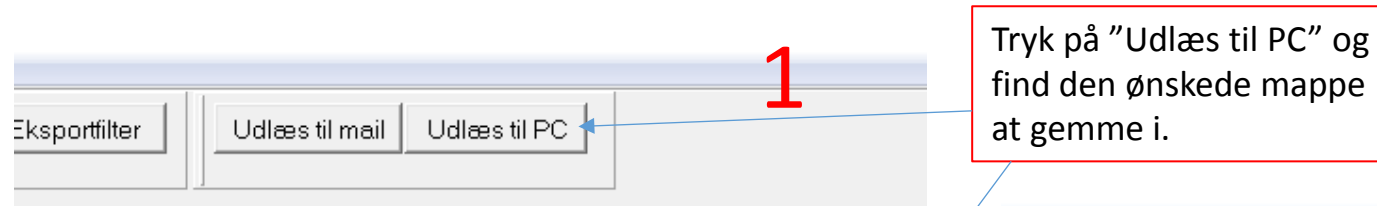

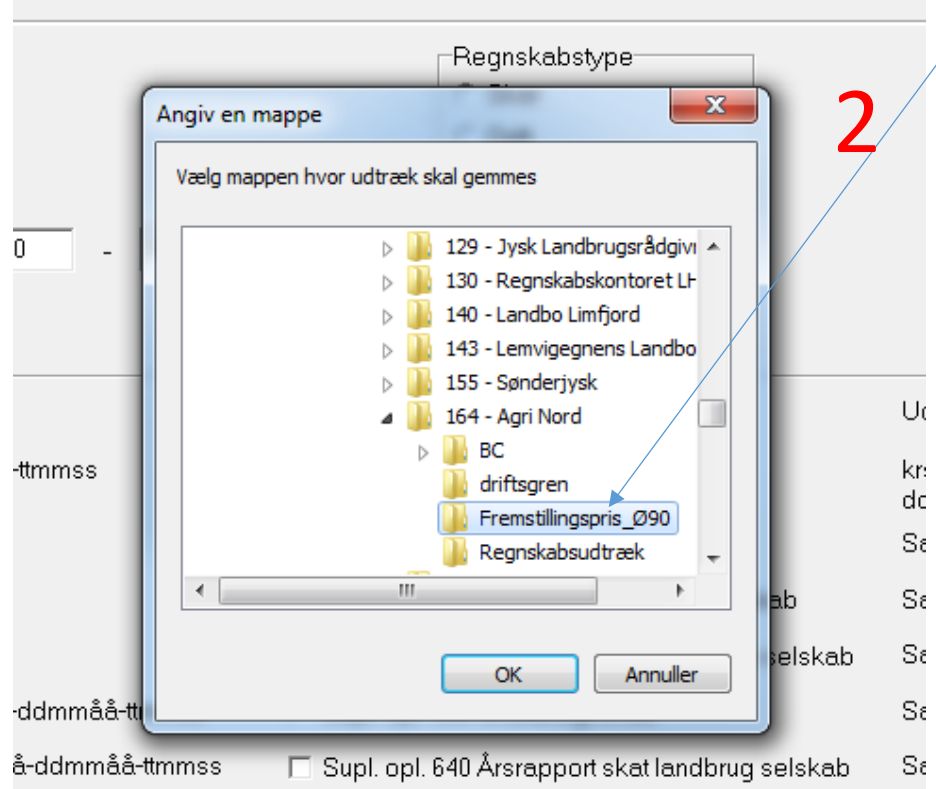

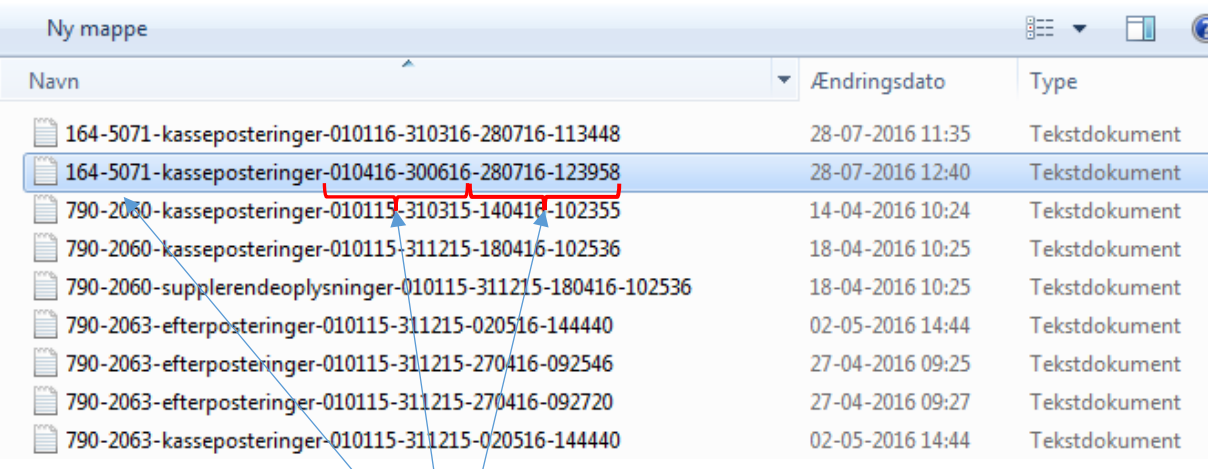

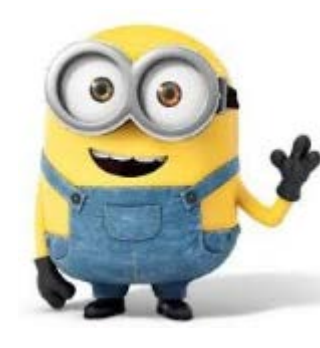

Brænd

Filen er navngivet med ø90 nummeret og udtræksperiode, samt dato og klokkeslæt for udtrækket.

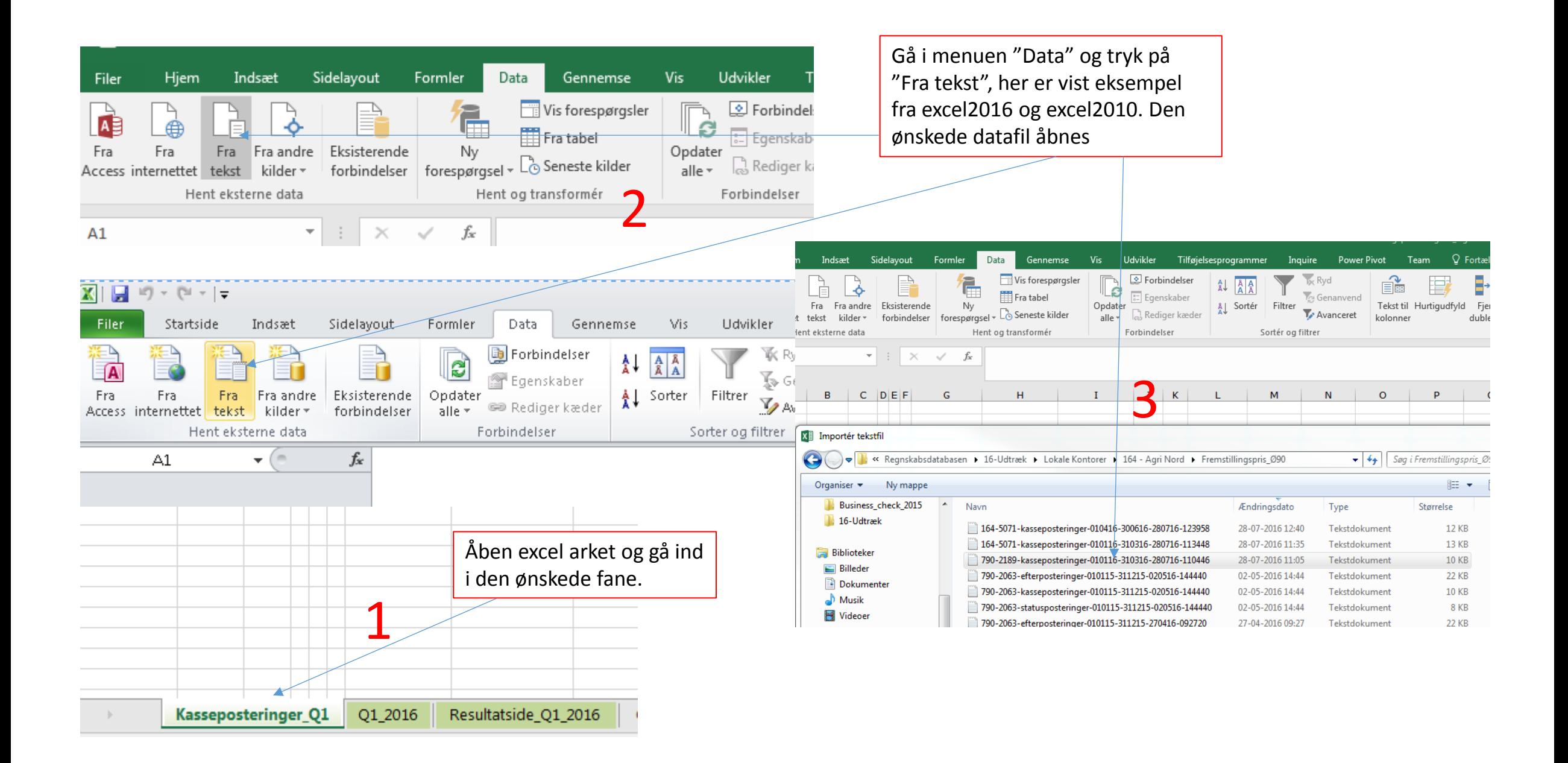

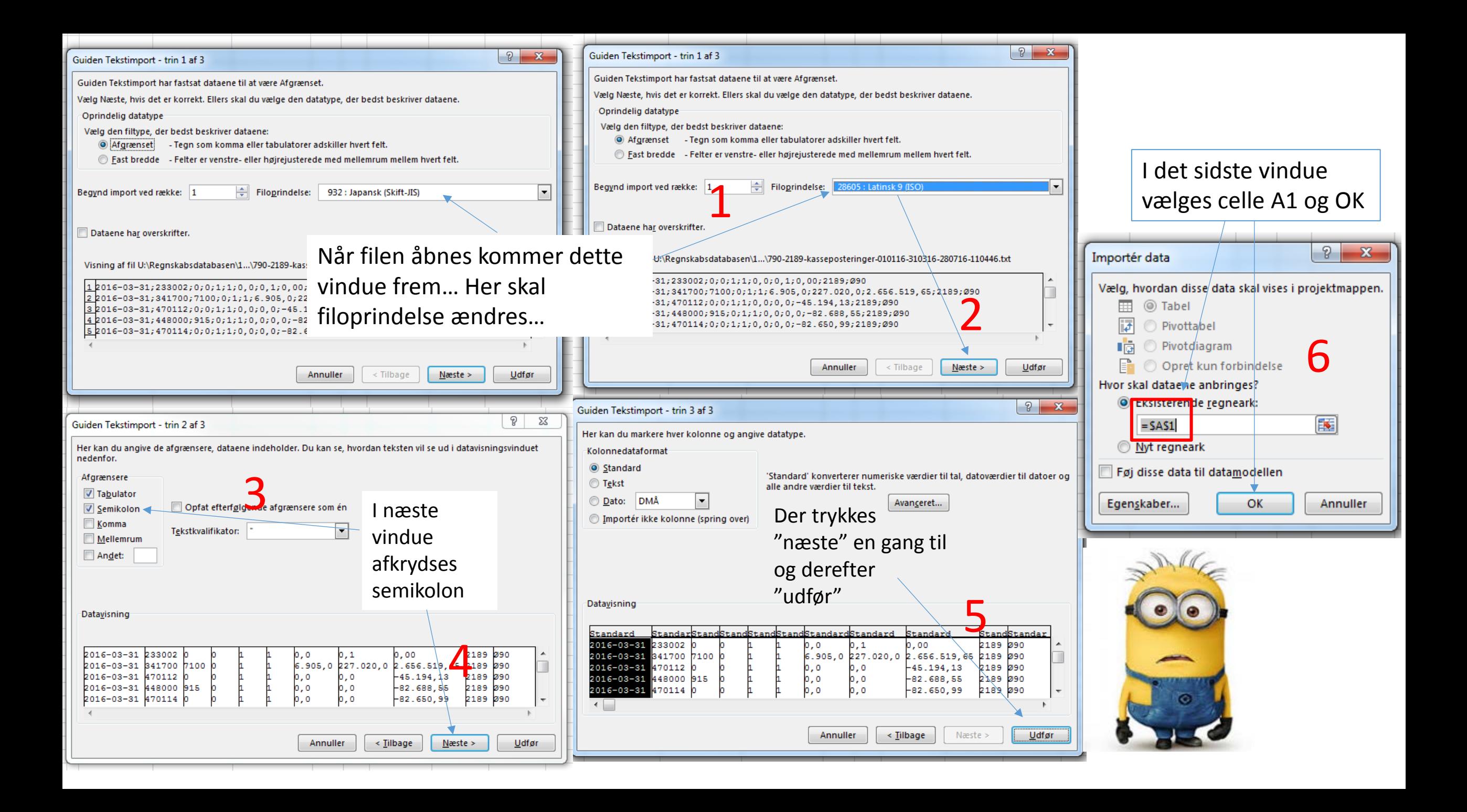

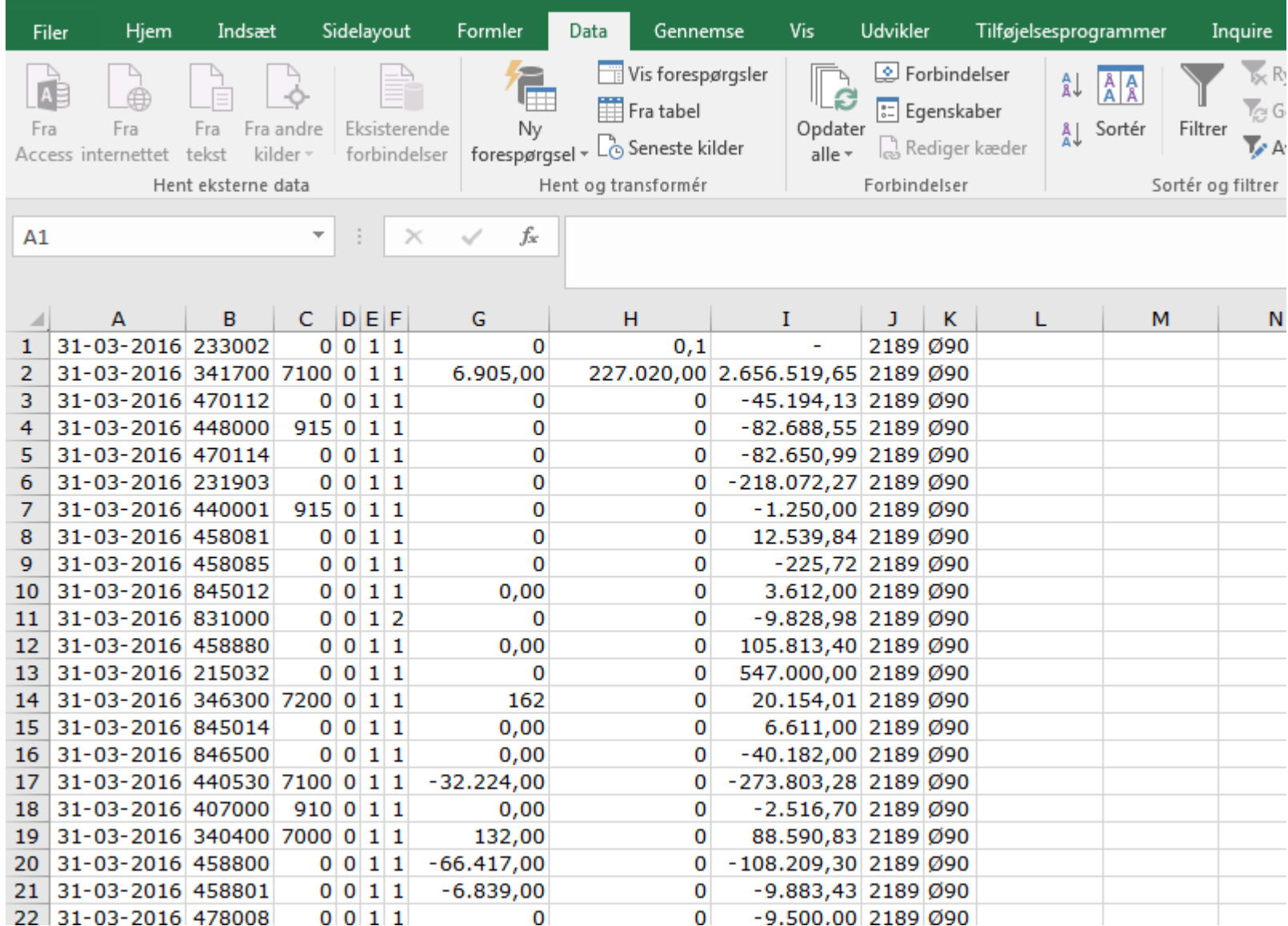

Data skulle nu være indlæst, startende i celle A1.

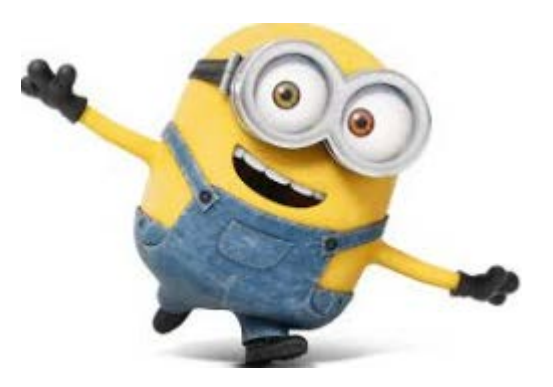

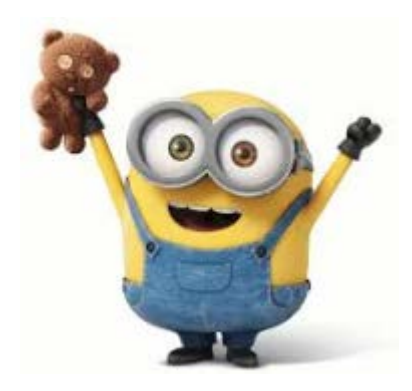